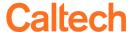

#### Information About Costs and Commitments

A data warehouse is a process of collecting data, transforming it, and loading it into a single system that can be used to answer analytical questions. In respect to analyzing Caltech's financial data, the value rests in linking a single cost or commitment transaction to various groups of data, commonly called *dimensions*.

**DEFINITION:** A *dimension* is structured set of data elements that can be used to describe or group *facts* for analytical purposes. Examples of dimensions in *Costs and Commitments* include:

- FY Periods
- PTAs
- Providers
- Cost Incurred For
- Funding Sources
- AiM Work Orders
- Purchase Orders
- Invoices

For the *Costs and Commitments* there are some data elements that don't easily fit into one of the dimensions. These data elements are included in the *Cost Info* dimension and include:

- Active?: A flag that indicates if the transaction is a commitment from the Previous Period
   (Active? = N) or is a commitment from the Current Period or all costs, regardless of FY Period.
- Full Expenditure Comment: The full expenditure comment for each cost in Oracle Grants Accounting.
- Exp Comment: A shortened version of the Full Expenditure Comment
  - ✓ Excludes information from the Full Expenditure Comment that is held in other data elements, e.g., Provider, Cost Incurred For, and Reference Number.
- Fee Code: The accounting code in Exeter (Student Systems) that is mapped to a PTA and Expenditure Type combination.
- *IC Contact or Debit PTA:* Either the person responsible for processing the charge or the PTA that was charged.
- Reference #: A unique identifier for a transaction, including:
  - ✓ PO # and Invoice # for items originating in Procurement
  - ✓ Receipt # for Accounts Receivable items
  - ✓ WIC # for transaction entered via the Web Internal Charges (WIC)
  - ✓ Work Order # for items originating in AiM
  - ✓ Year, Payroll Name, and Number for payroll items

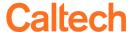

#### Exp Comment Logic

The logic for *Exp Comment* is quite complex and dependent upon the original source of the transaction. For example:

- For purchase order commitments it is the description at the distribution level of the PO.
- For most internal charges it is based on the expenditure comment and consists of the characters between the first and second pipe ( | ).
- For payroll it is based on the first letter, which indicates if it is a regular payroll transaction or LDA or work study, and a reorganization of the data to make it easier to sort and group.

For the complete logic details in both a Visio workflow format and a table step-by-step logic breakdown, please see the appendix.

#### Fee Code Logic

The *Fee Code* only exists for charges that flow through the student system Exeter and is the characters between the first and second underscore ( \_ ) of the *Full Exp Comment*.

#### IC Contact or Debit PTA Logic

The data element *IC Contact or Debit PTA* only exists for transactions that originated in the Internal Charges, regardless if these transactions were entered into the Web Internal Charge (WIC) or were interfaced from another system, e.g., transactions for Physical Plant, Telecom, the Athenaeum, etc.

For these transactions value includes the characters following the final pipe ( | ) in the *Full Expenditure Comment*. In addition, the words *PTA*: and *Contact*: have been removed.

#### Reference # Logic

The value held in *Reference* # may be held in more than one data element. For example, for transactions originating in AP Invoices will have the Invoice Number in both the *Inv* # field within the *Invoice*Summary Info dimension as well as the Reference # in Cost Info. The Reference # enables us to easily create reports with a single column rather than one for every type of reference number.

For complete logic details in both a Visio workflow format and a step-by-step logic breakdown in table form, please see the following appendix.

# Caltech

#### Exp Comment: High-Level Logic - Visual

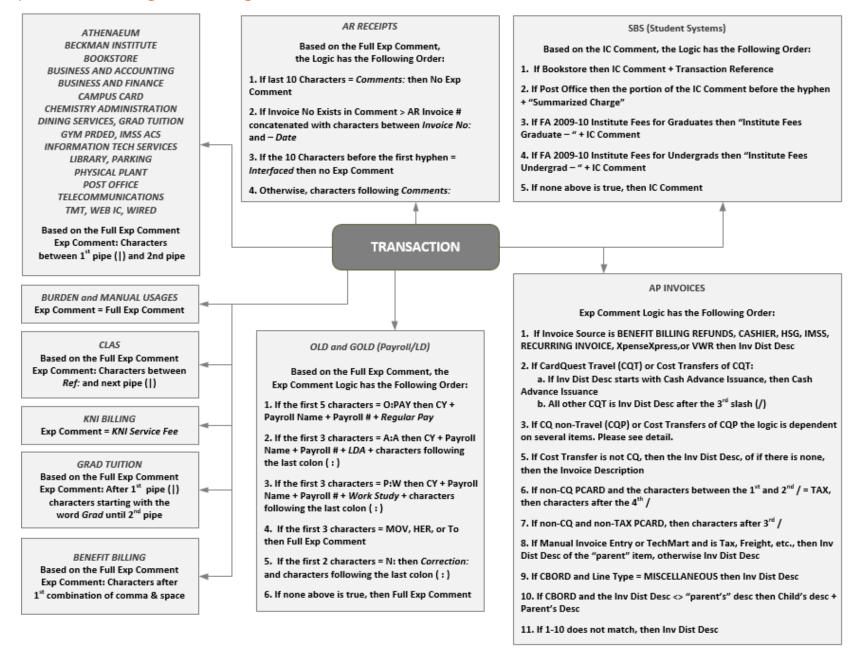

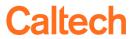

| SOURCE GROUP           | LOGIC<br>RANK | EXP COMMENT LOGIC FILTER (In addition to Source of Transaction)                                      | EXP COMMENT LOGIC  NOTE: All Exp Comments are also "cleaned up" |  |
|------------------------|---------------|----------------------------------------------------------------------------------------------------|-----------------------------------------------------------------|--|
| BURDEN                 | 1             | On Full Exp Comment                                                                                  | Exp Comment = Full Expenditure Comment                          |  |
| MANUAL USAGES          | 1             | On Full Exp Comment                                                                                  | Exp Comment = Full Expenditure Comment                          |  |
| CONVERSION (From 1998) | 1             | On Full Exp Comment                                                                                  | Exp Comment = Full Expenditure Comment                          |  |
|                        |               | AP EXPENSE NOTE: 8 VERY OLD TRANSA                                                                   | ACTIONS                                                         |  |
| AP EXPENSE             | 1             | All transactions                                                                                     | Full Exp Comment                                                |  |
|                        |               | AP INVOICES NOTE: Slash = /                                                                          |                                                                 |  |
| AP INVOICES            | 1             | Invoice source is BENEFIT BILLING REFUNDS,<br>CASHIER, HSG, IMSS, RECURRING INVOICE,<br>XpenseXpress | Invoice Distribution Description                                |  |
| Invoice S              | ource = F     | PCARD, PCARD TAX ACCRUAL, or COST_TRANSFE                                                            | R and Inv # Starts With CQT                                     |  |
| AP INVOICES            | 2.01          | Inv Dist Desc starts with Cash Advance<br>Issuance                                                   | Cash Advance Issuance                                           |  |
| AP INVOICES            | 2.02          | All other CQT PCARD and COST_TRANSFER transactions                                                   | Characters after the 3rd slash                                  |  |
| Invoice S              | ource = F     | PCARD, PCARD TAX ACCRUAL, or COST_TRANSFE                                                            | R and Inv # Starts With CQP                                     |  |
| AP INVOICES            | 3.01          | Last character of Inv Dist Desc is a slash                                                           | Characters between the last slash and the slash before          |  |
| AP INVOICES            | 3.02          | Line Type = FREIGHT                                                                                  | Characters after the 5th slash                                  |  |
| AP INVOICES            | 3.03          | Characters between 3rd and 4th slash = TAX                                                           | Characters after the 5th slash                                  |  |
| AP INVOICES            | 3.04          | 18 Characters after the 4th slash = TAX/Goods (simple)                                               | Characters after the 6th slash                                  |  |
| AP INVOICES            | 3.05          | 14 Characters after the 4th slash = Goods (simple)                                                   | Characters after the 5th slash                                  |  |
| AP INVOICES            | 3.06          | Line Type = ITEM                                                                                     | Characters after the 4th slash                                  |  |
| AP INVOICES            | 3.07          | All other CQP PCARD and COST_TRANSFER transactions                                                   | Characters after the 5th slash                                  |  |

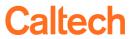

| SOURCE GROUP          | LOGIC<br>RANK                                                           | EXP COMMENT LOGIC FILTER (In addition to Source of Transaction)              | EXP COMMENT LOGIC  NOTE: All Exp Comments are also "cleaned up"                  |  |
|-----------------------|-------------------------------------------------------------------------|------------------------------------------------------------------------------|----------------------------------------------------------------------------------|--|
|                       | Invoice Source = COST_TRANSFER and Inv # Does Not Start With CQP or CQT |                                                                              |                                                                                  |  |
| AP INVOICES           | 4                                                                       | Invoice Source = COST_TRANSFER and Inv # does NOT start with CQP or CQT      | Invoice Distribution Description, or if it is NULL, then the Invoice Description |  |
| Invoid                | ce Source                                                               | = PCARD or PCARD TAX ACCRUAL and Inv # Star                                  | ts With CB, CT, 30, or CP                                                        |  |
| AP INVOICES           | 5.01                                                                    | Characters between 1st and 2nd slash = TAX                                   | Characters after the 4th slash                                                   |  |
| AP INVOICES           | 5.02                                                                    | All other non-CardQuest PCARD                                                | Characters after the 3rd slash                                                   |  |
|                       |                                                                         | Invoice Source = VWR                                                         |                                                                                  |  |
| AP INVOICES           | 6                                                                       | Invoice Source = VWR                                                         | Invoice Distribution Description                                                 |  |
|                       | Invoice Source = Manual Invoice Entry or TECHMART                       |                                                                              |                                                                                  |  |
| AP INVOICES           | 7.01                                                                    | Invoice Distribution is associated with another Inv Dist, e.g., Tax, Freight | Inv Dist Description of the associated (or "parent") Invoice Distribution        |  |
| AP INVOICES           | 7.02                                                                    | All other Manual Invoice Entry or TECHMART                                   | Invoice Distribution Description, or if it is NULL, then the Invoice Description |  |
|                       | 1                                                                       | Invoice Source = CBORD                                                       |                                                                                  |  |
| AP INVOICES           | 8.01                                                                    | Line Type = MISCELLANEOUS                                                    | Invoice Distribution Description                                                 |  |
| AP INVOICES           | 8.02                                                                    | Inv Dist Desc (child) <> Distribution's "parent" Inv Dist Desc               | Child's Inv Dist Description concatenated with Parent's Inv Dist Description     |  |
| AP INVOICES           | 8.03                                                                    | All other CBORD                                                              | Invoice Distribution Description                                                 |  |
| All Other AP INVOICES |                                                                         |                                                                              |                                                                                  |  |
| AP INVOICES           | 9                                                                       |                                                                              | Invoice Distribution Description                                                 |  |
| BENEFIT BILLING       |                                                                         |                                                                              |                                                                                  |  |
| BENEFIT BILLING       | 1                                                                       | On Full Exp Comment                                                          | Characters after the first comma and space combo                                 |  |

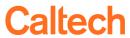

| SOURCE GROUP           | LOGIC<br>RANK | EXP COMMENT LOGIC FILTER (In addition to Source of Transaction)                                                                                                    | EXP COMMENT LOGIC  NOTE: All Exp Comments are also "cleaned up"                                                                |  |
|------------------------|---------------|----------------------------------------------------------------------------------------------------|----------------------------------------------------------------------------------------------------|--|
| AR RECEIPTS            |               |                                                                                                    |                                                                                                    |  |
| AR RECEIPTS            | 1             | On Full Exp Comment, last 10 characters = Comments:                                                                                                    | Exp Comment is null                                                                                                    |  |
| AR RECEIPTS            | 2             | On Full Exp Comment, First 11 characters after the first hyphen (-) = <i>Invoice No</i>                                                                                            | AR Invoice # concatenated with characters between Invoice No: and - Date                                                       |  |
| AR RECEIPTS            | 3             | On Full Exp Comment, 10 characters before the hyphen = Interfaced                                                                                                    | Exp Comment is null                                                                                                    |  |
| AR RECEIPTS            | 4             | Remaining AR RECEIPTS transactions                                                                                                    | Characters after Comments:                                                                                                    |  |
|                        | '             | GRADUATE TUITION                                                                                                    |                                                                                                    |  |
| GRAD TUITION           | 1             | On Full Exp Comment                                                                                                    | After the first pipe (   ), the characters starting with the word Grad until the second pipe.                                  |  |
|                        |               | PAYROLL/LABOR DISTRIBUTIONS                                                                                                    |                                                                                                    |  |
| GOLD and OLD (Payroll) |               | Payroll Name = Words between 2nd and 3rd colons ( : )  CY = Numbers between 1st and 2nd space after the 2nd colon ( : )  Payroll # = Numbers between 2nd colon ( : ) and 1st space |                                                                                                    |  |
| GOLD and OLD (Payroll) | 1             | On Full Exp Comment, first 5 characters = O:PAY                                                                                                    | Concatenation of CY, Payroll Name, Payroll #, and the phrase <i>Regular Pay</i>                                                |  |
| GOLD and OLD (Payroll) | 2             | On Full Exp Comment, first 3 characters = A:A                                                                                                    | Concatenation of CY, Payroll Name, Payroll #, the phrase <i>LDA</i> , and the characters following the last colon ( : )        |  |
| GOLD and OLD (Payroll) | 3             | On Full Exp Comment, first 3 characters = P:W                                                                                                    | Concatenation of CY, Payroll Name, Payroll #, the phrase <i>Work Study</i> , and the characters following the last colon ( : ) |  |
| GOLD and OLD (Payroll) | 4             | On Full Exp Comment, first 3 characters = Full Exp Comment MOV, HER, or To                                                                                                    |                                                                                                    |  |
| GOLD and OLD (Payroll) | 5             | On Full Exp Comment, first 2 characters = N:                                                                                                    | Concatenation of the phrase <i>Correction:</i> and the characters following the last colon ( : )                               |  |
| GOLD and OLD (Payroll) | 6             | Remaining Payroll transactions                                                                                                    | Full Exp Comment                                                                                                    |  |

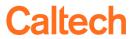

| SOURCE GROUP                                | LOGIC | EXP COMMENT LOGIC FILTER               | EXP COMMENT LOGIC                                    |  |
|---------------------------------------------|-------|----------------------------------------|------------------------------------------------------|--|
|                                             | RANK  | (In addition to Source of Transaction) | NOTE: All Exp Comments are also "cleaned up"         |  |
| INTERNAL CHARGES for CAMPUS ACCOUNTS (PTAs) |       |                                        |                                                      |  |
| ATHENAEUM                                   | 1     | On Full Exp Comment                    | Characters between the first and second pipes (   )  |  |
| BECKMAN INSTITUTE                           | 1     | On Full Exp Comment                    | Characters between the first and second pipes (   ). |  |
| BOOKSTORE                                   | 1     | On Full Exp Comment                    | Characters between the first and second pipes (   ). |  |
| BUSINESS AND ACCOUNTING                     | 1     | On Full Exp Comment                    | Characters between the first and second pipes (   ). |  |
| BUSINESS AND FINANCE                        | 1     | On Full Exp Comment                    | Characters between the first and second pipes (   ). |  |
| CAMPUS CARD                                 | 1     | On Full Exp Comment                    | Characters between the first and second pipes (   ). |  |
| CHEMISTRY ADMINISTRATION                    | 1     | On Full Exp Comment                    | Characters between the first and second pipes (   ). |  |
| DINING SERVICES                             | 1     | On Full Exp Comment                    | Characters between the first and second pipes (   ). |  |
| GYM PRDED                                   | 1     | On Full Exp Comment                    | Characters between the first and second pipes (   ). |  |
| IMSS ACS                                    | 1     | On Full Exp Comment                    | Characters between the first and second pipes (   ). |  |
| INFORMATION TECH SERVICES                   | 1     | On Full Exp Comment                    | Characters between the first and second pipes (   ). |  |
| LIBRARY                                     | 1     | On Full Exp Comment                    | Characters between the first and second pipes (   ). |  |
| PARKING                                     | 1     | On Full Exp Comment                    | Characters between the first and second pipes (   ). |  |
| PHYSICAL PLANT                              | 1     | On Full Exp Comment                    | Characters between the first and second pipes (   ). |  |
| POST OFFICE                                 | 1     | On Full Exp Comment                    | Characters between the first and second pipes (   ). |  |
| TELECOMMUNICATIONS                          | 1     | On Full Exp Comment                    | Characters between the first and second pipes (   ). |  |
| TMT                                         | 1     | On Full Exp Comment                    | Characters between the first and second pipes (   ). |  |
| WEB IC                                      | 1     | On Full Exp Comment                    | Characters between the first and second pipes (   ). |  |
| WIRED                                       | 1     | On Full Exp Comment                    | Characters between the first and second pipes (   ). |  |
| CLAS                                        | 1     | On Full Exp Comment                    | Characters between Ref: and the next pipe ( ).       |  |
| KNI BILLING                                 | 1     | All transactions                       | Exp Comment = KNI Service Fee                        |  |

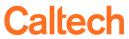

| SOURCE GROUP | LOGIC<br>RANK                                    | EXP COMMENT LOGIC FILTER (In addition to Source of Transaction)          | EXP COMMENT LOGIC  NOTE: All Exp Comments are also "cleaned up"                |  |
|--------------|--------------------------------------------------|--------------------------------------------------------------------------|--------------------------------------------------------------------------------|--|
|              | INTERNAL CHARGES for PERSONAL ACCOUNTS (via SBS) |                                                                          |                                                                                |  |
| SBS          | 1                                                | Transactions originating from Bookstore with no reference                | IC Comment                                                                     |  |
| SBS          | 2                                                | All other transactions originating from Bookstore                        | Concatenation of the IC Comment and the transaction reference                  |  |
| SBS          | 3                                                | Transactions originating from Post Office                                | Portion of the comment before the hyphen concatenated with "Summarized Charge" |  |
| SBS          | 4                                                | IC Transaction Reference = Institute Fees for FA 2009-10 - Undergraduate | "Institute Fees Undergrad - " concatenated with IC Comment                     |  |
| SBS          | 5                                                | IC Transaction Reference = Institute Fees for FA 2009-10 - Graduate      | "Institute Fees Graduate - " concatenated with IC Comment                      |  |
| SBS          | 6                                                | All other SBS transactions                                               | IC Comment                                                                     |  |

# **Caltech**

#### Reference #: High-Level Logic - Visual

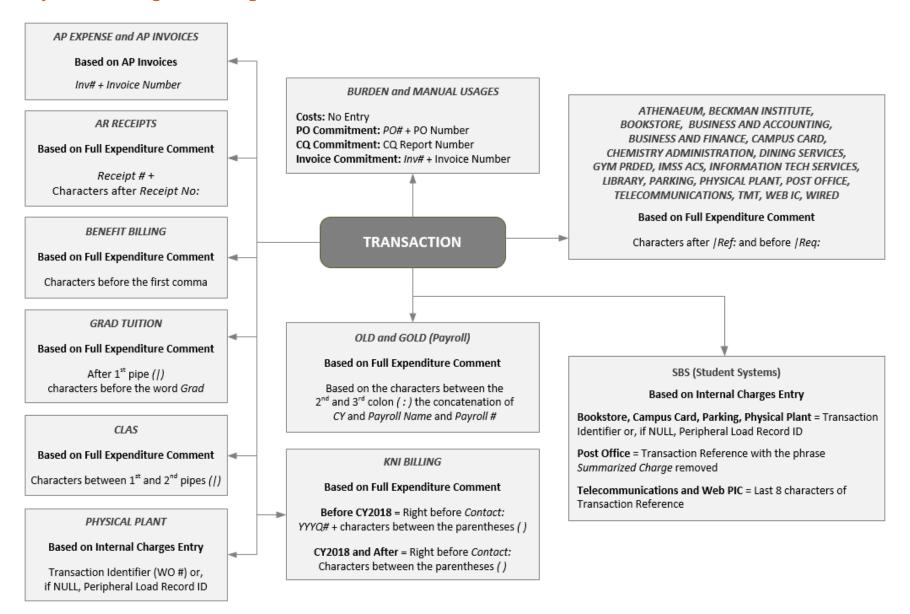

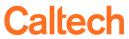

## Reference #: High-Level Logic — Table

| SOURCE GROUP               | REFERENCE # ORIGIN                   | REFERENCE # LOGIC                                                      |  |  |  |
|----------------------------|--------------------------------------|------------------------------------------------------------------------|--|--|--|
| BURDEN AND MANUAL USAGES   | Costs: No Entry                      | Costs: No Entry                                                        |  |  |  |
|                            | PO Commitment: PO                    | PO Commitment: PO# + PO Number                                         |  |  |  |
|                            | CQ Commitment: CQ                    | CQ Commitment: CQ Report Number                                        |  |  |  |
|                            | Invoice Commitment: Invoice          | Invoice Commitment: Inv# + Invoice Number                              |  |  |  |
| AP EXPENSE and AP INVOICES | AP Invoices                          | Inv# + Invoice Number                                                  |  |  |  |
| AR RECEIPTS                | Full Exp Comment                     | Receipt # + Characters after Receipt No:                               |  |  |  |
| BENEFIT BILLING            | Full Exp Comment                     | Characters before the first comma                                      |  |  |  |
| GOLD and OLD (Payroll)     | Full Exp Comment                     | Based on the characters between the second and third colon ( : ) the   |  |  |  |
|                            |                                      | concatenation of CY and Payroll Name and Payroll #                     |  |  |  |
| GRAD TUITION               | Full Exp Comment                     | After the first pipe (   ), the characters before the word <i>Grad</i> |  |  |  |
|                            | INTERNAL CHARGES for CAMPUS ACCOUNTS |                                                                        |  |  |  |
| ATHENAEUM                  | Full Exp Comment                     | The characters after   Ref: and before   Req:                          |  |  |  |
| BECKMAN INSTITUTE          | Full Exp Comment                     | The characters after   Ref: and before   Req:                          |  |  |  |
| BOOKSTORE                  | Full Exp Comment                     | The characters after   Ref: and before   Req:                          |  |  |  |
| BUSINESS AND ACCOUNTING    | Full Exp Comment                     | The characters after   Ref: and before   Req:                          |  |  |  |
| BUSINESS AND FINANCE       | Full Exp Comment                     | The characters after   Ref: and before   Req:                          |  |  |  |
| CAMPUS CARD                | Full Exp Comment                     | The characters after   Ref: and before   Req:                          |  |  |  |
| CHEMISTRY ADMINISTRATION   | Full Exp Comment                     | The characters after   Ref: and before   Req:                          |  |  |  |
| DINING SERVICES            | Full Exp Comment                     | The characters after   Ref: and before   Req:                          |  |  |  |
| GYM PRDED                  | Full Exp Comment                     | The characters after /Ref: and before /Req:                            |  |  |  |
| IMSS ACS                   | Full Exp Comment                     | The characters after /Ref: and before /Req:                            |  |  |  |
| INFORMATION TECH SERVICES  | Full Exp Comment                     | The characters after   Ref: and before   Req:                          |  |  |  |
| LIBRARY                    | Full Exp Comment                     | The characters after   Ref: and before   Req:                          |  |  |  |
| PARKING                    | Full Exp Comment                     | The characters after   Ref: and before   Req:                          |  |  |  |
| POST OFFICE                | Full Exp Comment                     | The characters after   Ref: and before   Req:                          |  |  |  |

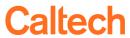

## Reference #: High-Level Logic — Table (Cont.)

| SOURCE GROUP                                 | REFERENCE # ORIGIN                               | REFERENCE # LOGIC                                                            |  |  |  |
|----------------------------------------------|--------------------------------------------------|------------------------------------------------------------------------------|--|--|--|
| INTERNAL CHARGES for CAMPUS ACCOUNTS (Cont.) |                                                  |                                                                              |  |  |  |
| TELECOMMUNICATIONS                           | Full Exp Comment                                 | The characters after /Ref: and before /Req:                                  |  |  |  |
| TMT                                          | Full Exp Comment                                 | The characters after   Ref: and before   Req:                                |  |  |  |
| WEB IC                                       | Full Exp Comment                                 | The characters after   Ref: and before   Req:                                |  |  |  |
| WIRED                                        | Full Exp Comment                                 | The characters after   Ref: and before   Req:                                |  |  |  |
| CLAS                                         | Full Exp Comment                                 | Protocol #, which is the characters between the first and second pipes (   ) |  |  |  |
| KNI BILLING - Before CY2018                  | Full Exp Comment                                 | YYYYQ# + the characters between the parentheses ( ) that are immediately     |  |  |  |
|                                              |                                                  | before the phrase Contact: - should be a date range of service               |  |  |  |
| KNI BILLING - CY2018 and After               | Full Exp Comment                                 | The characters between the parentheses ( ) that are immediately before the   |  |  |  |
|                                              |                                                  | phrase Contact: - should be a date range of service                          |  |  |  |
| PHYSICAL PLANT                               | Internal Charges                                 | Transaction Identifier (WO #) or, if NULL, then Peripheral Load Record ID    |  |  |  |
|                                              | INTERNAL CHARGES for PERSONAL ACCOUNTS (via SBS) |                                                                              |  |  |  |
| SBS for BOOKSTORE                            | Internal Charges                                 | Transaction Identifier or, if NULL, then Peripheral Load Record ID           |  |  |  |
| SBS for CAMPUS CARD                          | Internal Charges                                 | Transaction Identifier or, if NULL, then Peripheral Load Record ID           |  |  |  |
| SBS for PARKING                              | Internal Charges                                 | Transaction Identifier or, if NULL, then Peripheral Load Record ID           |  |  |  |
| SBS for PHYSICAL PLANT                       | Internal Charges                                 | Transaction Identifier or, if NULL, then Peripheral Load Record ID           |  |  |  |
| SBS for POST OFFICE                          | Internal Charges                                 | Transaction Reference with the words Summarized Charge removed               |  |  |  |
| SBS for TELECOMMUNICATIONS                   | Internal Charges                                 | Last 8 characters of the Transaction Reference                               |  |  |  |
| SBS for WEB PIC                              | Internal Charges                                 | Last 8 characters of the Transaction Reference                               |  |  |  |